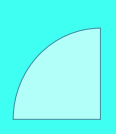

# **CURSO** AFTER EFFECTS CC : ANIMACIÓN Y **EFECTOS**

Plan de estudio

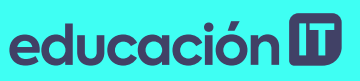

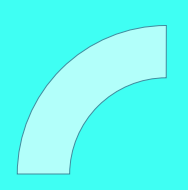

## educación ID

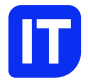

### Nuestro propósito

### Transformar positivamente la vida de las personas.

Queremos que seas protagonista en la transformación que estamos viviendo. Por eso, nos comprometemos a capacitarte para que estés al día con las necesidades digitales actuales.

Te invitamos a trabajar en conjunto para que descubras tu mejor versión y la potencies. Anímate, toma las riendas de tu futuro.

Code your future!

Plan de estudio Code your future

## educación ID

### Contenido del curso

Crea animaciones, motion graphics y efectos especiales de forma profesional. Domina la herramienta más utilizada para postproducción en entornos 2D y 3D.

### Prácticas en clase

A lo largo del curso realizaremos distintas prácticas basadas en casos reales. Animaremos personajes desarrollando el concepto desde cero. Crearemos distintos tipos de motion graphics como por ejemplo dibujaremos el planeta Tierra para que gire con el espacio como fondo.

## educación ID

## ¿Qué aprenderás?

- Fundamentos de After Effects
- Planificación, configuración y flujo de trabajo
- Capas: creación, selección y propiedades
- Técnicas para el uso de Croma
- Indicador de tiempo actual en fotograma clave
- Importación de Archivos PS y AI
- Adobe Dynamic Link
- Animación con herramientas Posición libre
- Animar personajes con la técnica Puppet
- Realizar trackeos en una escena
- Trabajar con los puntos de control del efecto
- Cómo crear máscaras

## educación ID

### Plan de estudios

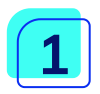

### Nociones Básicas e Interfaz

- Fotografia Y Video
- Rgb Y Cmyk
- Resolución Y Calidad
- Requerimiento Técnicos
- Conociendo la interfaz de After Effects
- Proyecto y composición
- Importando Material al panel Proyecto
- Timeline y la previsualización del material
- Animación

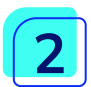

### Texto, tiempo e interpolaciones

- Importando material desde Ai y PSD
- Seguimos conociendo otras Propiedades de las capas
- Tipos de Interpolaciones
- Texto
- Trabajando con el tiempo

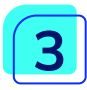

### Trabajo con capas

- Conociendo las Capas de Forma
- Mate de seguimiento
- Modos de fusión

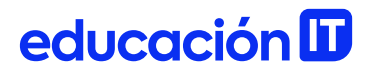

• Animación con la herramienta Puppet

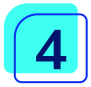

### Mascaras y efectos

- Uso de Máscaras
- Introducción a efectos
- Capas de Ajuste
- Cromas

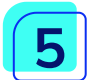

### Herramientas útiles

- Capas 03-
- Luces
- Cámaras
- Parentales
- Objetos nulos
- Otras Herramientas útiles

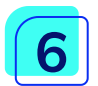

### Movimiento y flujo de trabajo

- Rastreadores de movimiento
- Expresiones
- Vinculación con audio
- Vinculación para optimizar el flujo de trabajo
- Exportación

## educación ID

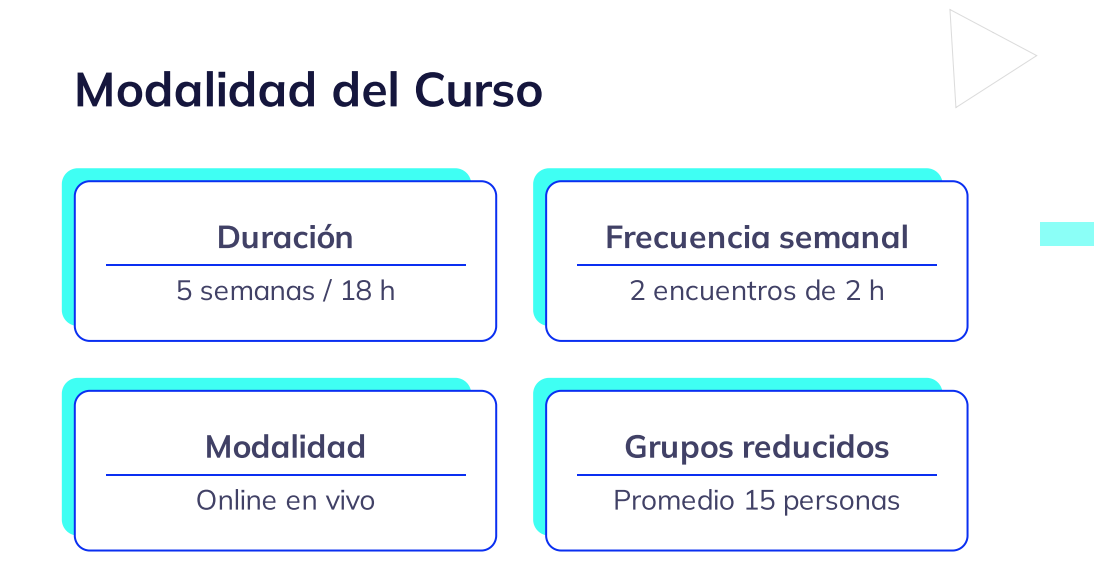

### Nivel: Intermedio

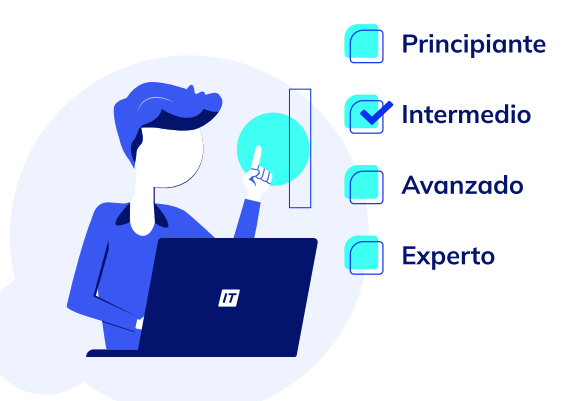

Plan de estudio Code your future

## educación ID

### **Requisitos**

Cursos o contenidos requeridos: [Photoshop](https://www.educacionit.com/curso-de-photoshop) CC 2021 Illustrator CC 2021: [Comunicación](https://www.educacionit.com/curso-de-illustrator) Gráfica Adobe [Premiere](https://www.educacionit.com/curso-de-premiere) CC

### Dedicación fuera de clase

Además de las horas de clase, recomendamos que inviertas 4 h semanales extras para realizar los desafíos complementarios, estudiar el material de lectura y completar los exámenes del Alumni.

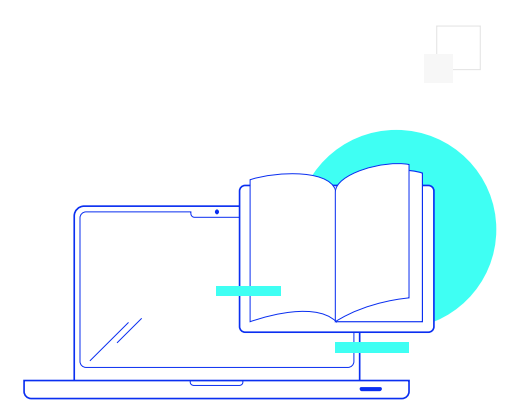

## educación **ID**

## ¿Cómo será tu experiencia?

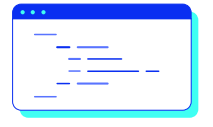

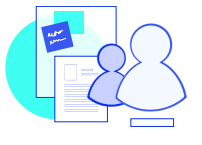

Trabajo en equipo

Une esfuerzos y potencia los resultados.

### Aprender haciendo

Ejercita y pon en práctica lo estudiado.

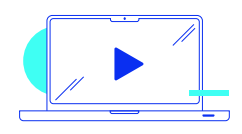

### Clases grabadas

Consúltalas las veces que quieras.

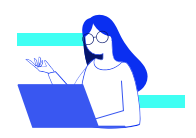

### Asistente académico

Recibe soporte dentro y fuera de clase.

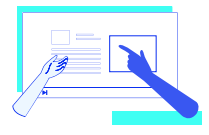

### Profesores expertos

Aprende de gigantes de la industria.

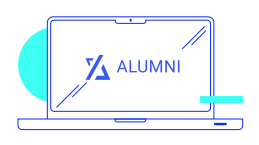

### Plataforma Alumni

Encuentra recursos, materiales y clases.

## educación ID

### ¿Por qué Educación IT?

#### IT Créditos

Gana puntos al aprobar los exámenes de los cursos. Luego, podrás canjearlos por nuevos cursos sin costo alguno. Los IT Créditos que acumules no vencen ni se devalúan.

#### Garantía de aprendizaje

Si necesitas reforzar conceptos, recuperar clases o no estás satisfecho, ¡vuelve a tomar el curso sin ningún costo! Puede ser de forma total o parcial.

#### Comunidad en Discord

Mantente en contacto con la comunidad de EducaciónIT a través de nuestro servidor de Discord. Podrás hablar con tus compañeros, profesores, asistentes académicos y soporte.

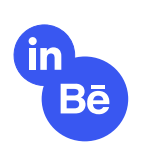

#### Career Advisor

Ingresa al mundo laboral junto a nuestros asesores de carrera: crea un CV que impacte, arma y comparte tu portfolio en LinkedIn y Behance y ten simulacros de entrevistas.

## educación **II**

### Preguntas frecuentes

#### Si me pierdo una o más clases, ¿puedo recuperarlas?

Todas las clases quedan grabadas de por vida en tu plataforma Alumni. ¡Siempre podrás volver a verlas cada vez que lo necesites!

#### ¿Cómo voy a aprender?

Te enfrentarás a situaciones de trabajo reales, en donde tendrás que aplicar lo aprendido de forma individual y en equipo. Por medio de la prueba y el error, irás superando desafíos y obteniendo nuevas habilidades que luego podrás aplicar en el ámbito laboral.

#### ¿Cómo son las clases online en vivo?

Las clases duran entre 2 y 3 horas de lunes a viernes (sábados 3 o 4 hs) y se desarrollan de forma online en vivo en aulas virtuales, donde vas a poder interactuar con el instructor y tus compañeros. Manejamos cupos reducidos para que puedas tener un seguimiento más personalizado durante tu aprendizaje.

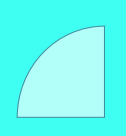

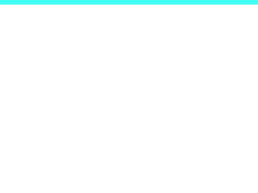

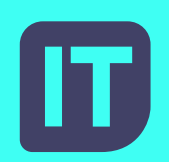

### [www.educacionit.com](https://www.educacionit.com/)

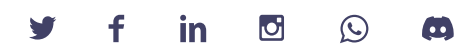

@educacionit